# **Datenmanagement**

### **Datenverwaltung im GDZ**

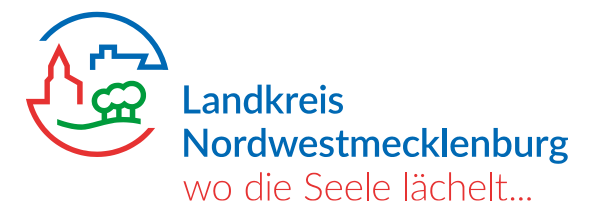

## **Grundlagen**

- Datenerfassung, Bestandsführung, speziellen Auswertungen und Verarbeitung bilden eine komplexe Prozesskette
- Datenqualität spielt dabei in jedem einzelnen Prozessschritt eine entscheidende Rolle
- Daten sind dann von hoher Qualität, wenn die Datennutzer auf effektive Weise die jeweiligen Aufgaben erledigen können
- Die gewünschte Datenqualität sollte beschrieben sein
- Wenn die Prozesse im Ablauf geändert oder an neue Anforderungen angepasst werden, kann sich die Datenqualität ebenso ändern. Entsprechend müssen die Regeln für die Erfassung, Bearbeitung und Auswertung der Daten adaptiert werden.

,

### **Welche Daten behandelt das GDZ**

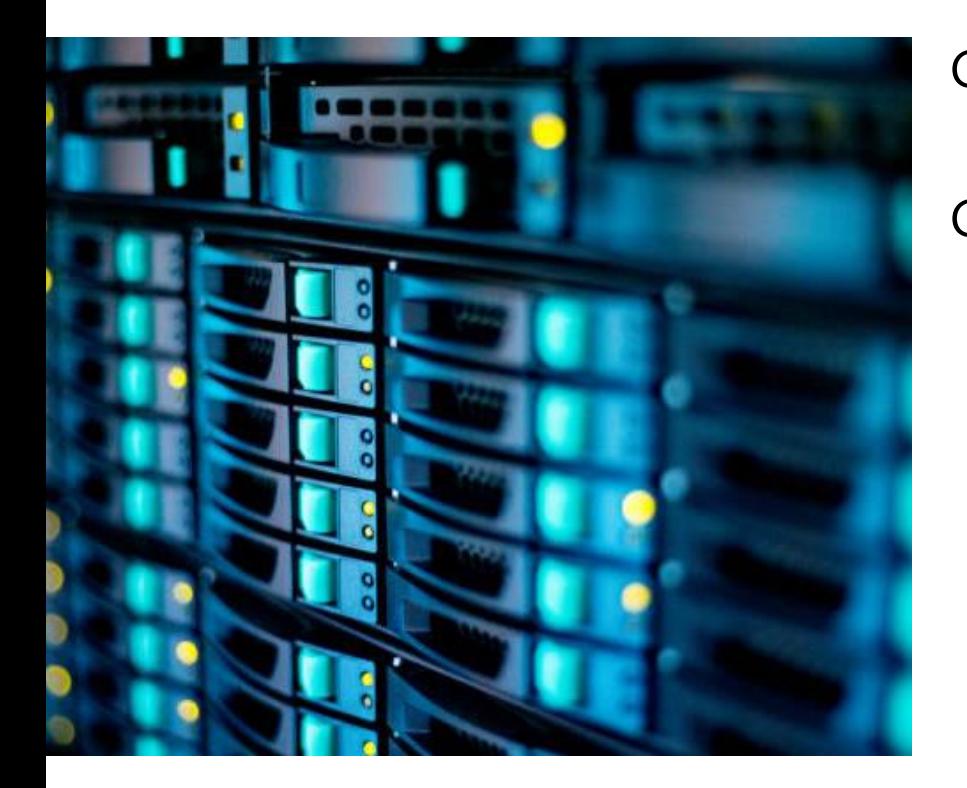

Geobasisdaten z.B. DOP, DGM, DOM, ALKIS Geofachdaten Koordinatenobjekte (Punkte, Flächen) angereichert mit Fachdaten z.B. LoeHyka Baumkataster Bauleitplanung Fach/Serviceportale

Landkreis Nordwestmecklenburg

## **Datenvolumen im GDZ**

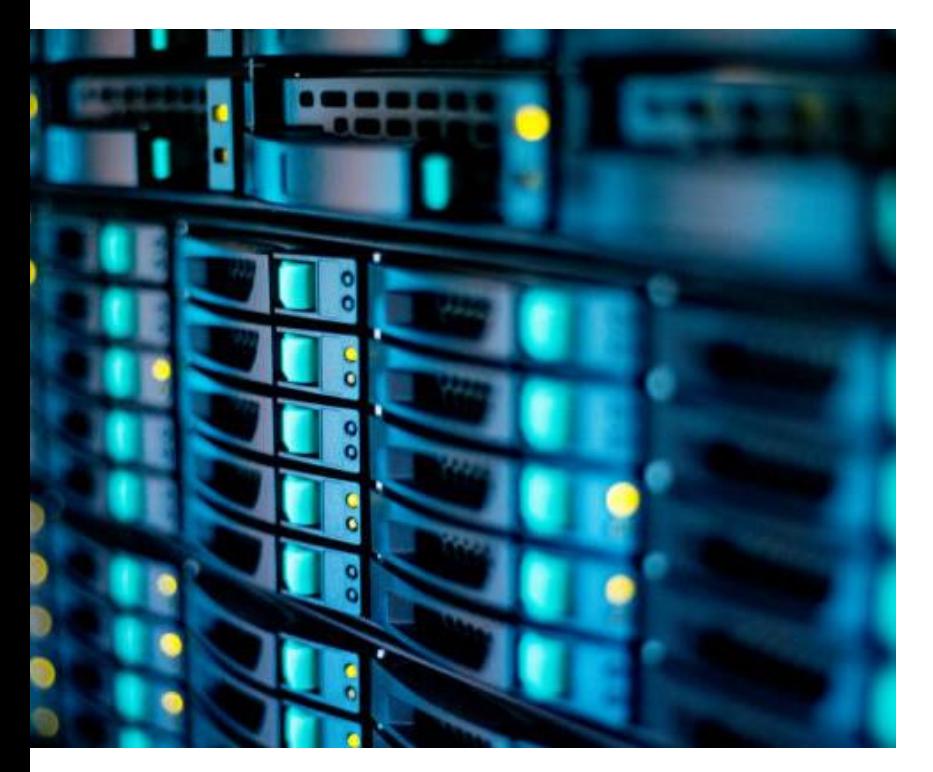

- 42 Fachdatenbanken
- 600 Fachebenen
- ca. 3000 Layer
- ca. 30TB Luftbilddaten

Landkreis Nordwestmecklenburg

## **Aktualisierungszyklen Geobasisdaten**

- DOP = Digitales Orthofoto, inzwischen immer als TDOP(TrueDOP) ca. alle zwei bis 3 Jahre
- DGM = Digitales Geländemodell umfasst nur die reine Erdoberfläche ohne andere Strukturen wie Bäume, Gebäude etc., unterschiedliche Befliegungszeiträume durch das LaiV M-V, ca. alle 5 Jahre
- ALKIS **A**mtliches **L**iegenschafts**K**ataster**I**nformations**S**ystem, im KGIS tagaktuell (bis zu 24 Stunden Nachlauf) vom Kataster, Aktualität der Inhalte stark differenziert
- Weitere Ebenen (Bauleitplanung, LINFOS, Bodenrichtwerte etc.)

## **Arten des Dateninputs**

- OGC Dienste
- Importe von maschinenlesbaren Daten
- Manuelle Eingabe

## **Dienste**

### • **WFS-T**

Vektorobjekte mit verknüpften Fachdaten (Attribute) – GML Objekt Daten können in Datenbanken anderer Systeme eingelesen und weiterverarbeitet werden

#### • **WMS**

Rasterbilddaten, ggf. mit Objektinformationen

Daten können in anderen Systemen angesehen, aber nicht bearbeitet werden

## **Import maschinenlesbare Daten**

### **Dateiformat (Systemunterstützt)**

- Excel
- CSV
- XML/GML
- SHP/DXF

### **Direkte Datenschnittstellen (benötigen Anpassungen im System)**

- JSON
- REST

## **Manuelle Datenerfassung**

- Fachdateneditor oder Kartenmodul KGIS
- Eingabemasken in externen Programmen (QGIS)
- Formulare (Serviceportale/Themenportale/Vorgangsraum)

## **Vorbereitung - Datenspeicherung**

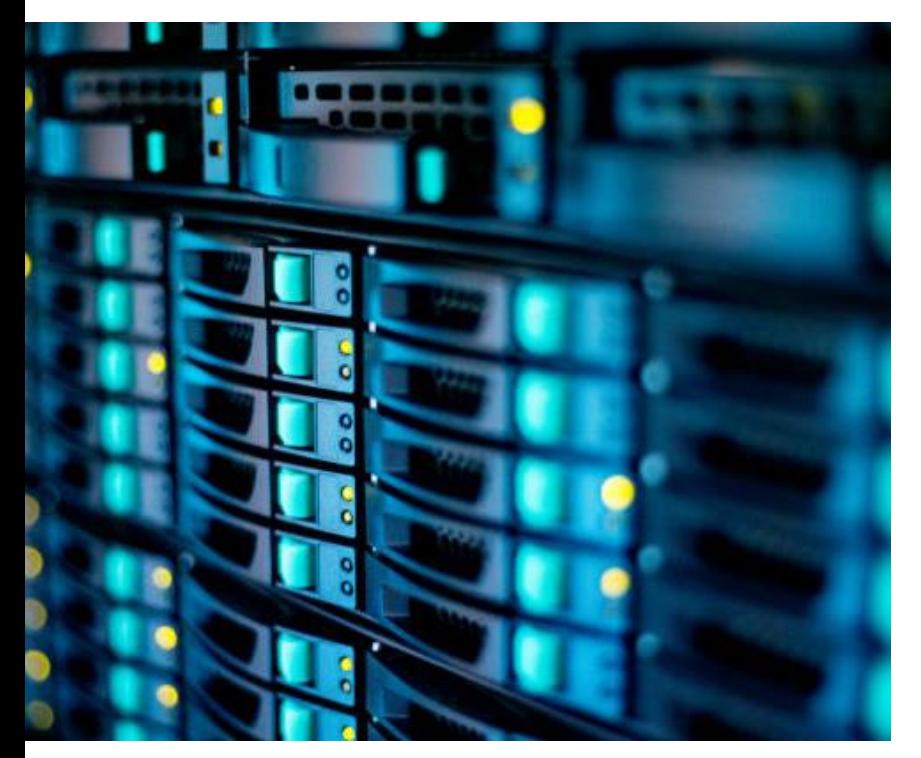

**Anforderungen festlegen! Projekt & Zweckbeschreibung!**

### **Welche Daten sollen erfasst werden und wie sollen diese Daten ausgewertet und verarbeitet werden?**

Datenfelder definieren Beziehungen definieren

### → **Projektanforderungen klar abstecken**

Landkreis Nordwestmecklenburg Johannes Nowack

### **Ein Praktisches Beispiel - Baumkataster**

Koordinate

ID Baumart Zustand Stammumfang Höhe

Kontrolldatum Kontrolleur Etc.

Gemeinde Flur Flurstück Straße Landkreis

Naturschutzgebiet

## **Ein Praktisches Beispiel - Baumkataster**

Automatische Auswertungen

- Pflegezyklus
- Gefährdung
- Fällung
- Etc.

Landkreis Nordwestmecklenburg

## **Ein Praktisches Beispiel - Baumkataster**

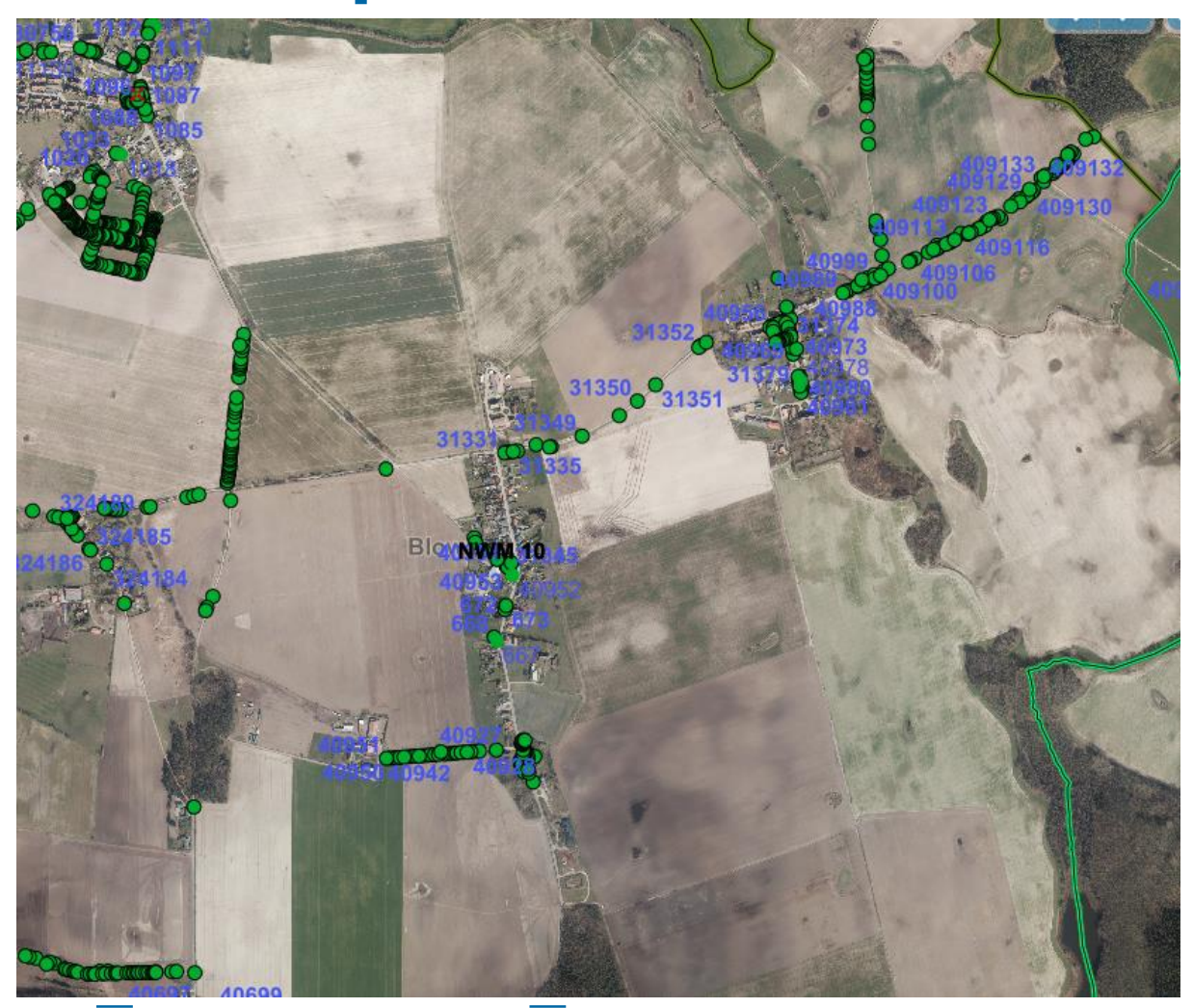

Landkreis Nordwestmecklenburg Johannes Nowack

### **3 Schritte im Datenmanagement**

#### Fachdateneingabe

- Entwurf Datenbank
- Eingabe über Fachdateneditor

#### Serviceportal

- Verknüpfung mit Akteuren
- Auslösen von Aktionen

#### VorgangsGIS

- Automatische Datenmodellierung
- Leichte Skalierung
- N:M Beziehungen möglich

Landkreis Nordwestmecklenburg Johannes Nowack

#### Fragen und Anregungen?

Landkreis Nordwestmecklenburg Fachdienst Kataster und Vermessung Geodatenzentrum Johannes Nowack [j.nowack@nordwestmecklenburg.de](mailto:j.nowack@nordwestmecklenburg.de) [https://www.nordwestmecklenburg.de](https://www.nordwestmecklenburg.de/)

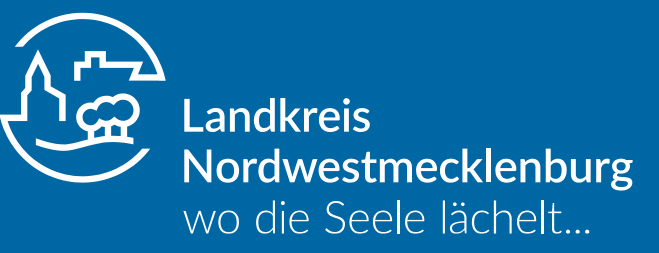

Verwaltung des Landkreises Nordwestmecklenburg Kreissitz Wismar Rostocker Str. 76 ▪ 23970 Wismar www.nordwestmecklenburg.de